#### **Polygons CSCI 4229/5229 Computer Graphics Fall 2022**

# Polygon Definitions

- A polygon is strictly a planar object
	- Plane defined as  $ax + by + cz = 1$ 
		- Three distinct  $(x,y,z)$  points
		- $\cdot$  One (x,y,z) point and a normal vector
	- Finite subset of plane defined by set of vertices
	- Vertexes **must** be in the plane
- In OpenGL you can specify 3D vertices
	- When vertexes are not in a plane, the results are implementation dependent

#### Convex vs. Concave

- Convex polygons: Given any two points a and **b** in the polygon  $\mathbf{c} = f\mathbf{a} + (1-f)\mathbf{b}$  is also inside the polygon for any  $f$  in  $(0,1)$
- Concave polygons: Some c is outside the polygon
- Concave examples:

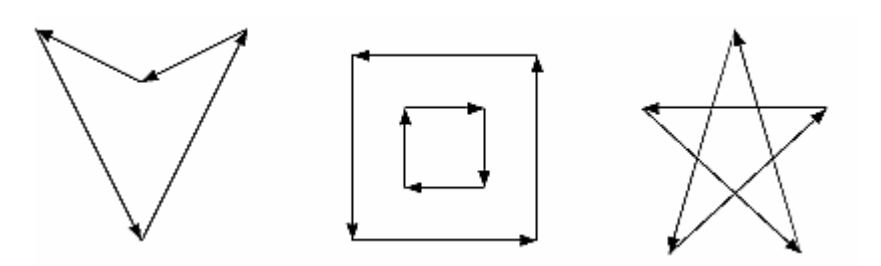

• OpenGL requires **convex** polygons

#### What is Inside?

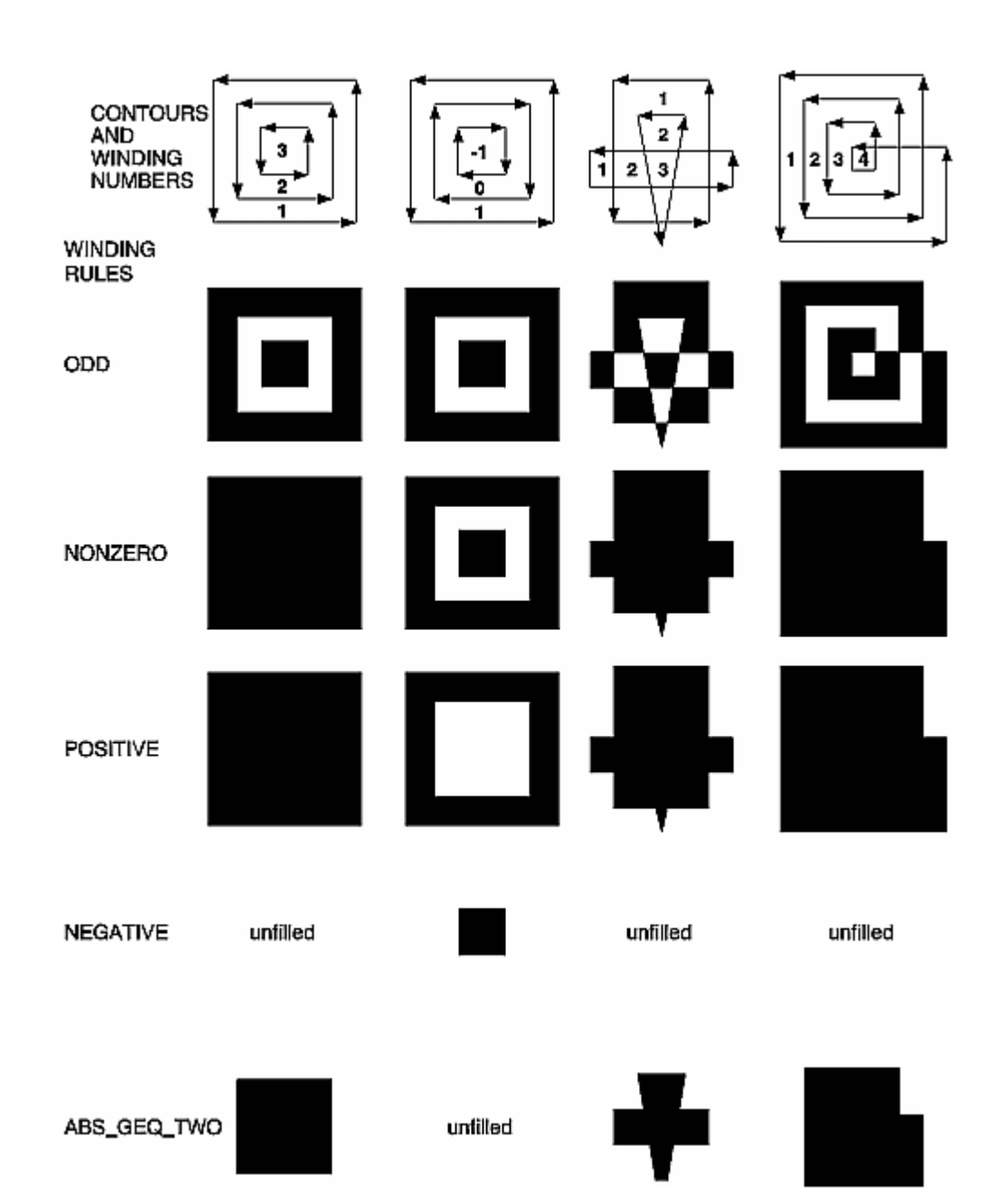

## Normals for Polygons

- Given 3 points in the plane  $P_1$ ,  $P_2$  and  $P_3$ 
	- Normalize (P<sub>2</sub>-P<sub>1</sub>) $\times$ (P<sub>3</sub>-P<sub>1</sub>)
	- Use any three distinct vertexes of the polygon not on a line
- True Gouraud shading

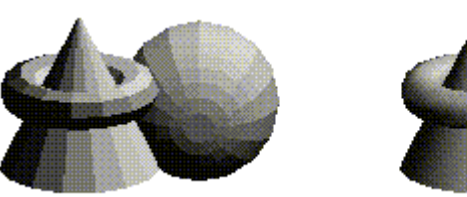

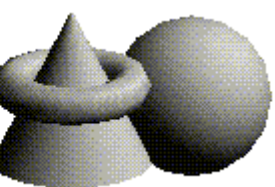

- Calculate normals for all polygons
- At common vertexes, average all the normals
- Interpolate across polygons
- OpenGL normals are set at vertexes

## Scan Converting Polygons

- Draw horizontal lines to fill the polygon
- Pairs of points are interior
- Vertexes on a scanline is a problem
- Convex polygons are easy

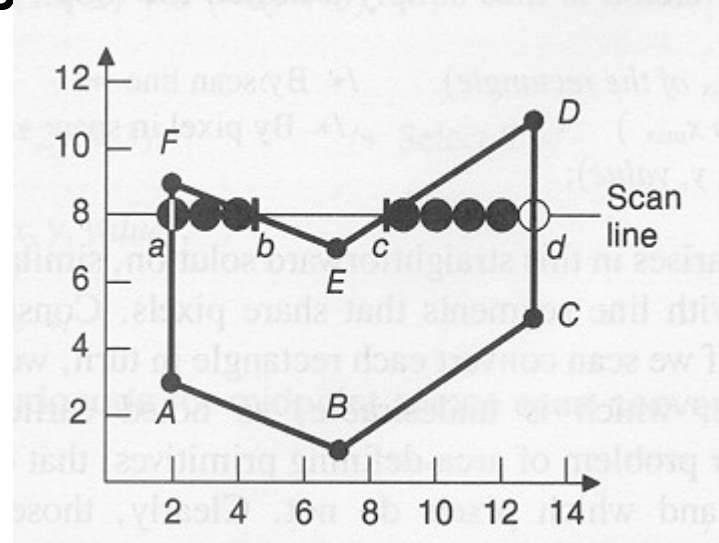

# Deciding the Polygon Extent

- (a) Bresenham Outline
- (b) Strictly Interior Outline

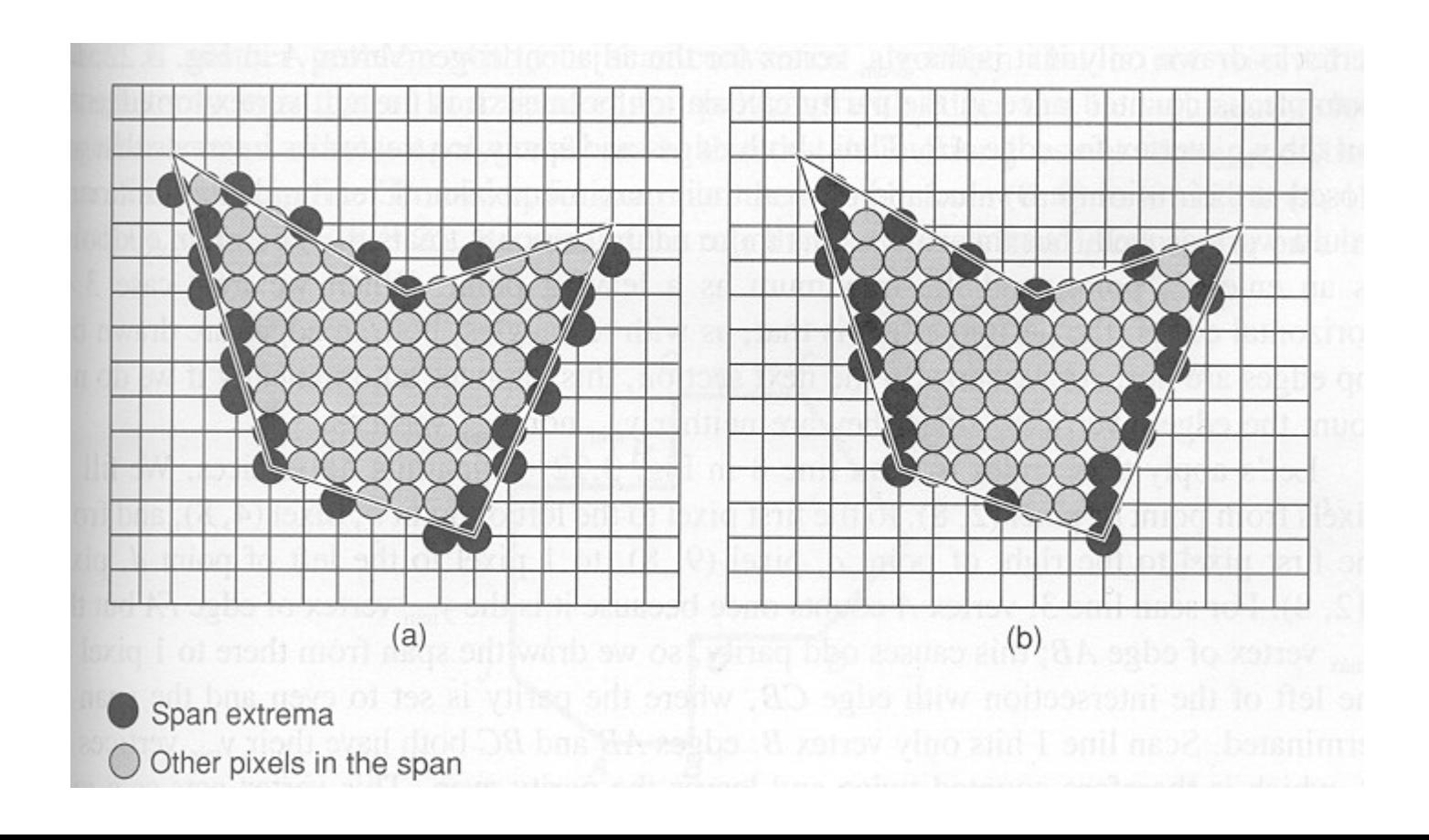

### Edge Coherence

- Scan lines intersects near the last scanline
- Slivers may be just a line

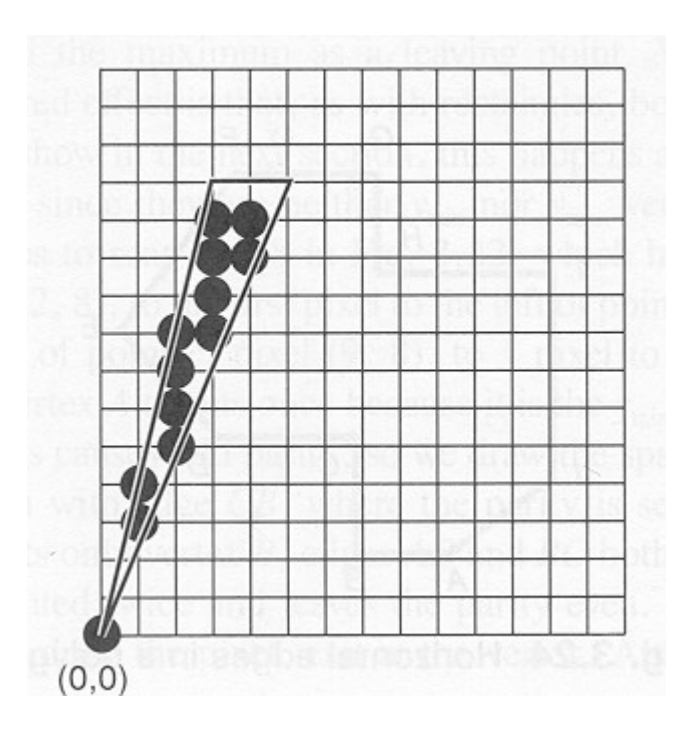

## OpenGL Polygons

- glPolygonMode(type)
	- GL\_POINT draws vertexes
	- GL\_LINE draws outline
	- GL\_FILL fills polygon
- glPolygonStipple(mask)
	- 32x32 pixel (byte) mask
	- glEnable(GL\_POLYGON\_STIPPLE)